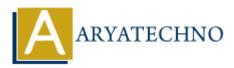

# **React MCQ**

**Topics :** <u>React JS</u> Written on <u>January 03, 2024</u>

# **React Basics:**

#### 1. What is React?

- $\circ\,$  A. A programming language
- B. A JavaScript library for building user interfaces
- $\circ$  C. A CSS preprocessor
- $\circ\,$  D. A server-side scripting language

### Answer: B. A JavaScript library for building user interfaces

#### 2. What does JSX stand for?

- A. JavaScript XML
- B. JavaScript Extension
- C. JSX doesn't stand for anything
- D. Java XML Syntax

# Answer: A. JavaScript XML

#### 3. Which method is used to render a React element into a DOM element?

- A. renderDOM
- B. mount
- C. renderElement
- D. ReactDOM. render

#### Answer: D. ReactDOM.render

#### 4. In React, what is the purpose of setState?

- $\circ\,$  A. To set the initial state of a component
- $\circ\,$  B. To update the state of a component
- $\circ\,$  C. To get the current state of a component
- $\,\circ\,$  D. To remove a component from the state

#### Answer: B. To update the state of a component

#### 5. What is the Virtual DOM used for in React?

- $\circ\,$  A. To create a virtual representation of the browser
- $\circ\,$  B. To store component styles
- $\circ\,$  C. To improve performance by updating the actual DOM more efficiently
- $\circ\,$  D. To handle asynchronous events

# Answer: C. To improve performance by updating the actual DOM more efficiently

# **Component Lifecycle:**

- 6. Which lifecycle method is called after a component renders for the first time?
  - A. componentWillMount
  - $\circ$  B. componentDidMount
  - C. componentWillUpdate
  - D. componentDidUpdate

### Answer: B. componentDidMount

- 7. In class components, which method is used to update the state based on props changes?
  - A. componentDidMount
  - B. componentDidUpdate
  - C. componentWillReceiveProps
  - D. componentWillUpdate

# Answer: C. componentWillReceiveProps

# Hooks:

# 8. Which hook is used for side effects in functional components?

- A. useEffect
- B. useSideEffect
- C. useAsyncEffect
- D. useLifecycle

# Answer: A. useEffect

# 9. What is the purpose of the useState hook?

- $\circ\,$  A. To define state in class components
- $\circ\,$  B. To fetch data from an API
- $\circ\,$  C. To manage state in functional components
- $\circ\,$  D. To create a global state

#### Answer: C. To manage state in functional components

# **Props and State:**

#### 10. What is the key difference between state and props in React?

- $\circ\,$  A. State is used for internal component data, while props are used for communication between components.
- B. State is immutable, while props are mutable.
- $\circ\,$  C. State is passed down from parent components, while props are defined within a component.
- $\circ\,$  D. State is used only in class components, while props are used in functional components.

# Answer: A. State is used for internal component data, while props are used for communication between components.

#### 11. In React, how can you pass data from a parent component to a child component?

- $\circ$  A. Using the setState method
- B. Using the props attribute
- C. Using the state attribute
- $\circ\,$  D. Using the render method

#### Answer: B. Using the props attribute

# **React Router:**

#### 12. What is React Router used for?

- A. State management in React applications
- $\circ\,$  B. Handling routing and navigation in React applications
- C. Managing API requests
- D. Styling React components

#### Answer: B. Handling routing and navigation in React applications

# 13. Which component is used to define a route in React Router?

- $\circ$  A. Router
- $\circ$  B. Switch
- $\circ \ C. \ \textbf{Route}$
- ∘ D.Link

# Answer: C. Route

# **Redux:**

### 14. What is Redux used for in a React application?

- A. Styling React components
- B. Managing global state
- C. Handling routing and navigation
- $\circ\,$  D. Fetching data from an API

### Answer: B. Managing global state

#### 15. What is an action in Redux?

- A. A plain JavaScript object describing a change in state
- $\circ\,$  B. A function that calculates the next state
- $\circ\,$  C. A middleware for handling side effects
- D. A component in a Redux application

# Answer: A. A plain JavaScript object describing a change in state

# **Higher-Order Components (HOC):**

# 16. What is a Higher-Order Component (HOC) in React?

- $\circ\,$  A. A component with a higher number of children
- $\circ\,$  B. A function that takes a component and returns a new component with enhanced features
- $\circ\,$  C. A component with a higher level of state
- $\circ\,$  D. A component that renders other components

# Answer: B. A function that takes a component and returns a new component with enhanced features

# **React Context:**

# 17. What is React Context used for?

- $\circ\,$  A. Managing global state
- $\circ\,$  B. Styling React components
- $\circ\,$  C. Handling routing and navigation
- D. Creating higher-order components

#### Answer: A. Managing global state

# 18. How can you consume a React Context in a functional component?

• A. Using the this.context property

- $\circ\,$  B. Using the useContext hook
- $\circ\,$  C. Using the <code>Consumer</code> component
- $\circ\,$  D. Using the connect function

### Answer: B. Using the useContext hook

# **Portals:**

### 19. What is a React Portal used for?

- A. Handling API requests
- B. Rendering components outside the normal component hierarchy
- C. Managing global state
- $\circ\,$  D. Animating React components

### Answer: B. Rendering components outside the normal component hierarchy

# **Testing:**

### 20. Which testing library is commonly used for testing React components?

- A. Jest
- B. Mocha
- C. Jasmine
- D. Enzyme

Answer: A. Jest

© Copyright Aryatechno. All Rights Reserved. Written tutorials and materials by Aryatechno